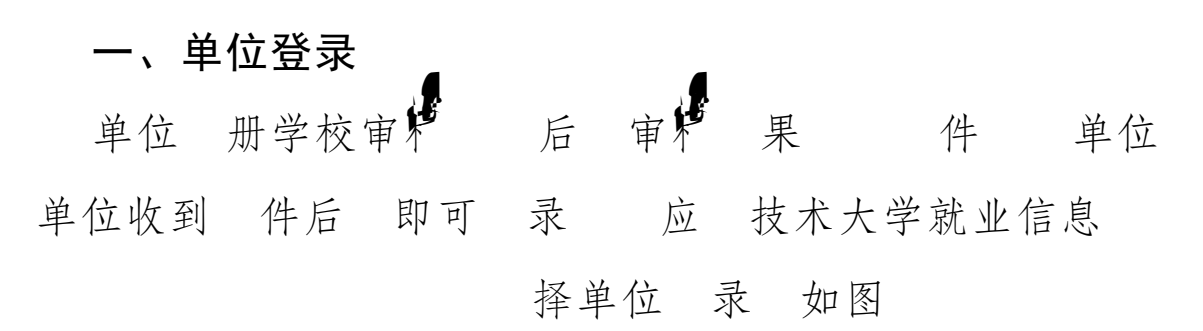

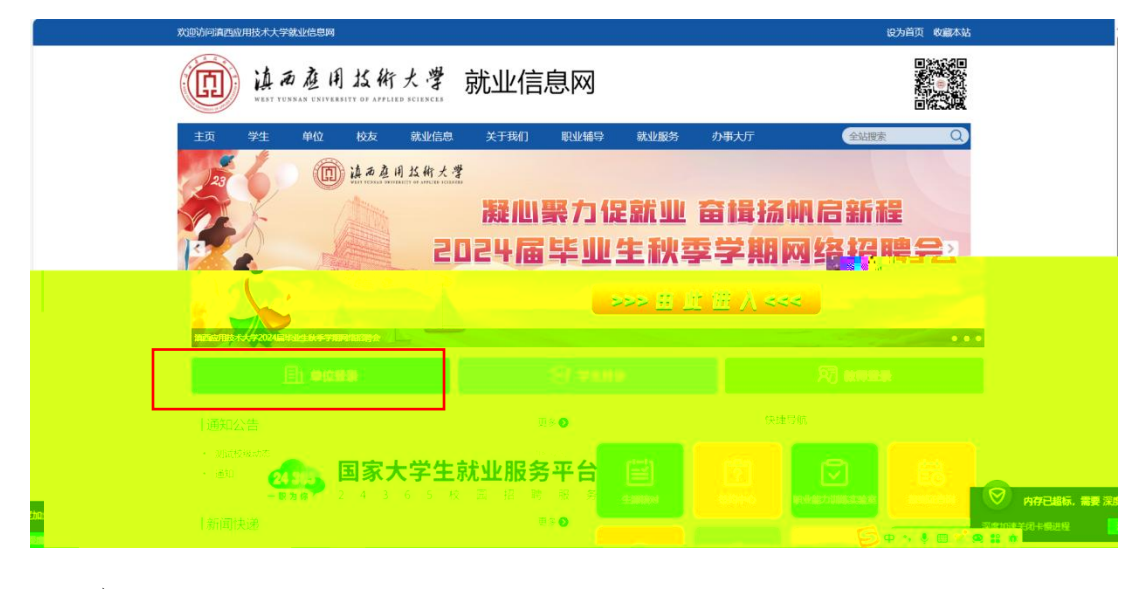

入到全 一 录 如图

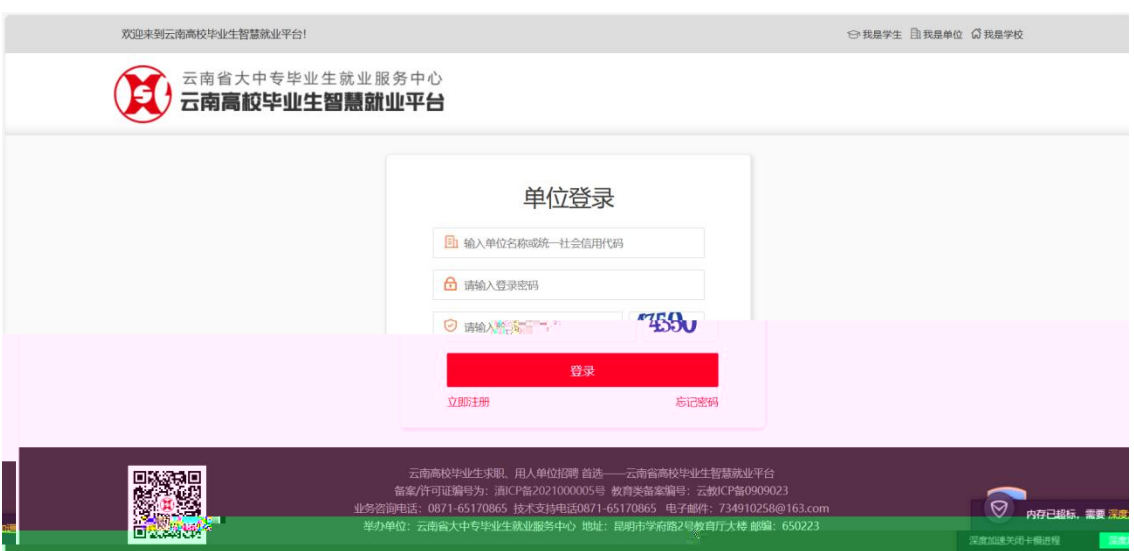

入 号 密 录。 录成功后 入单位中极 如图 报 **报** アンティング・システム しょうしょう しょうしょう 报<br>。<br>录成功后 入单位中报

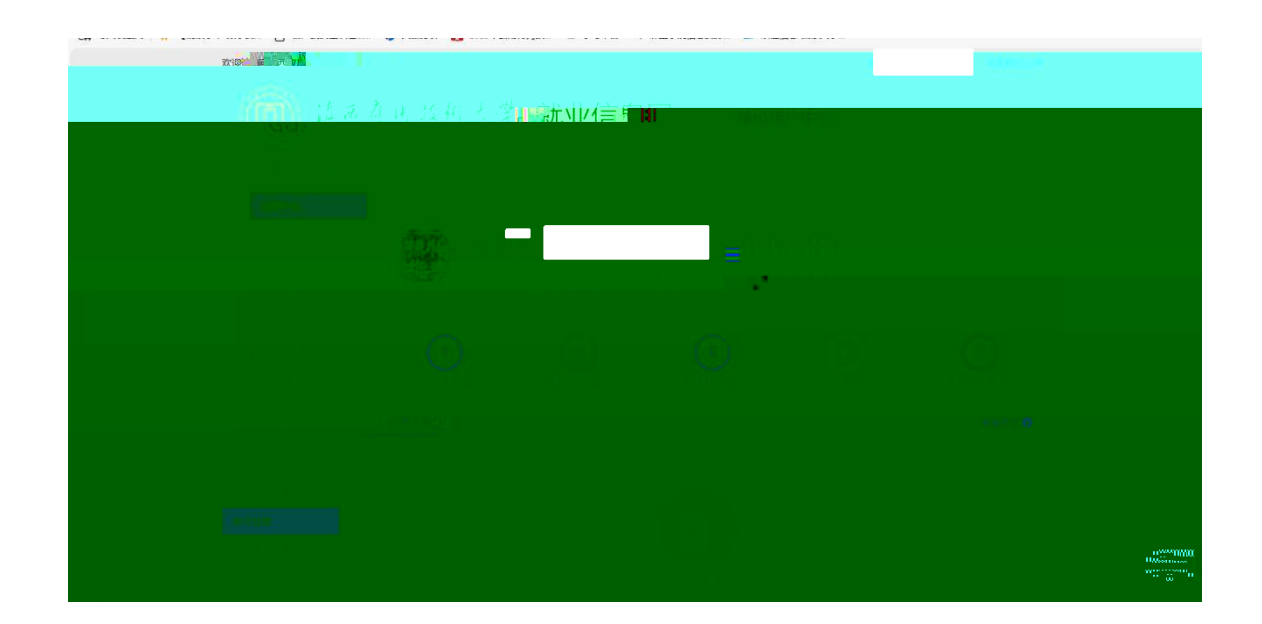

二、招聘展位预定

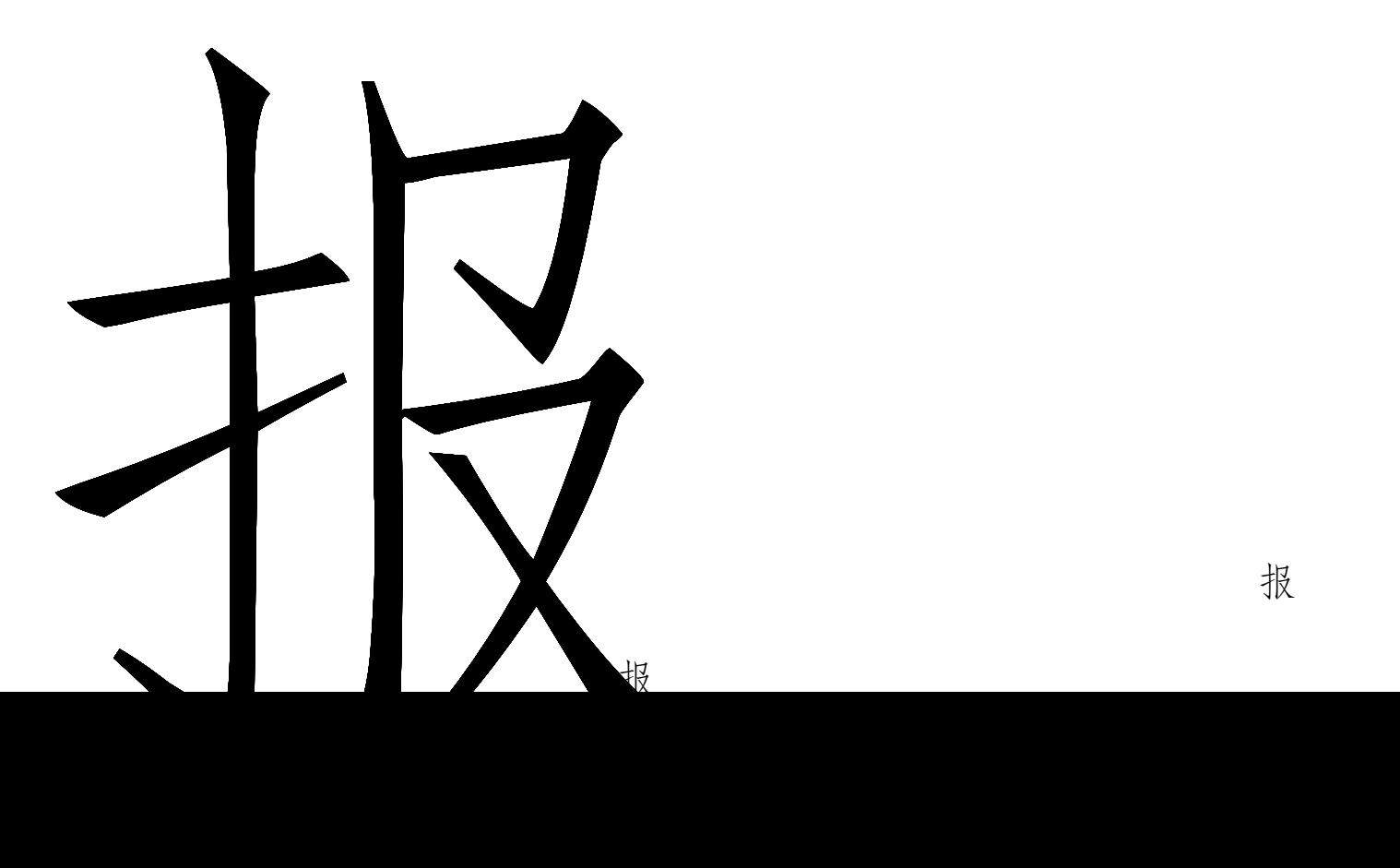

报

报

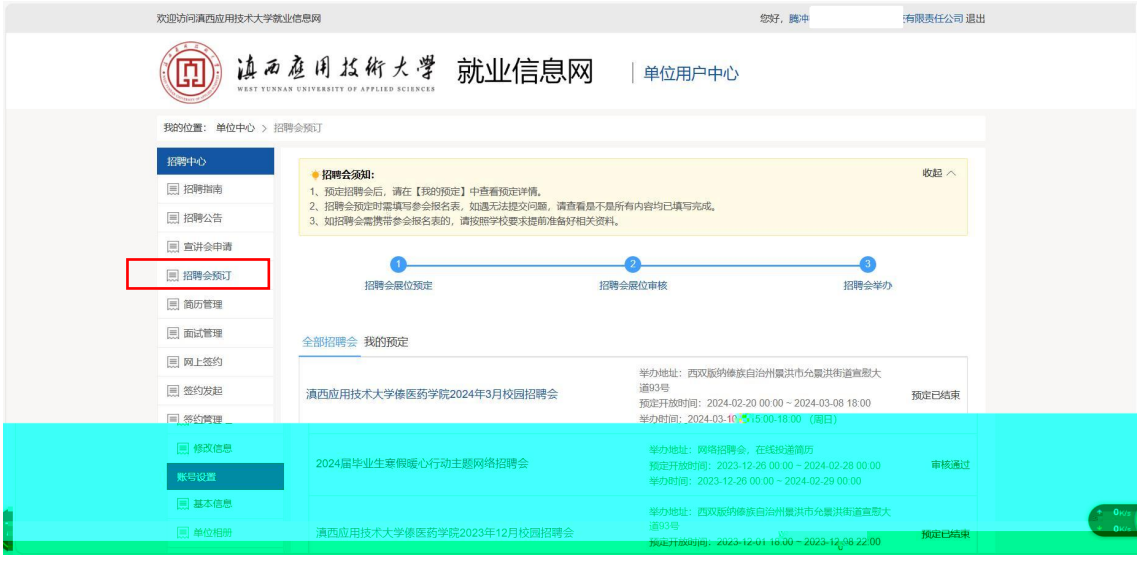

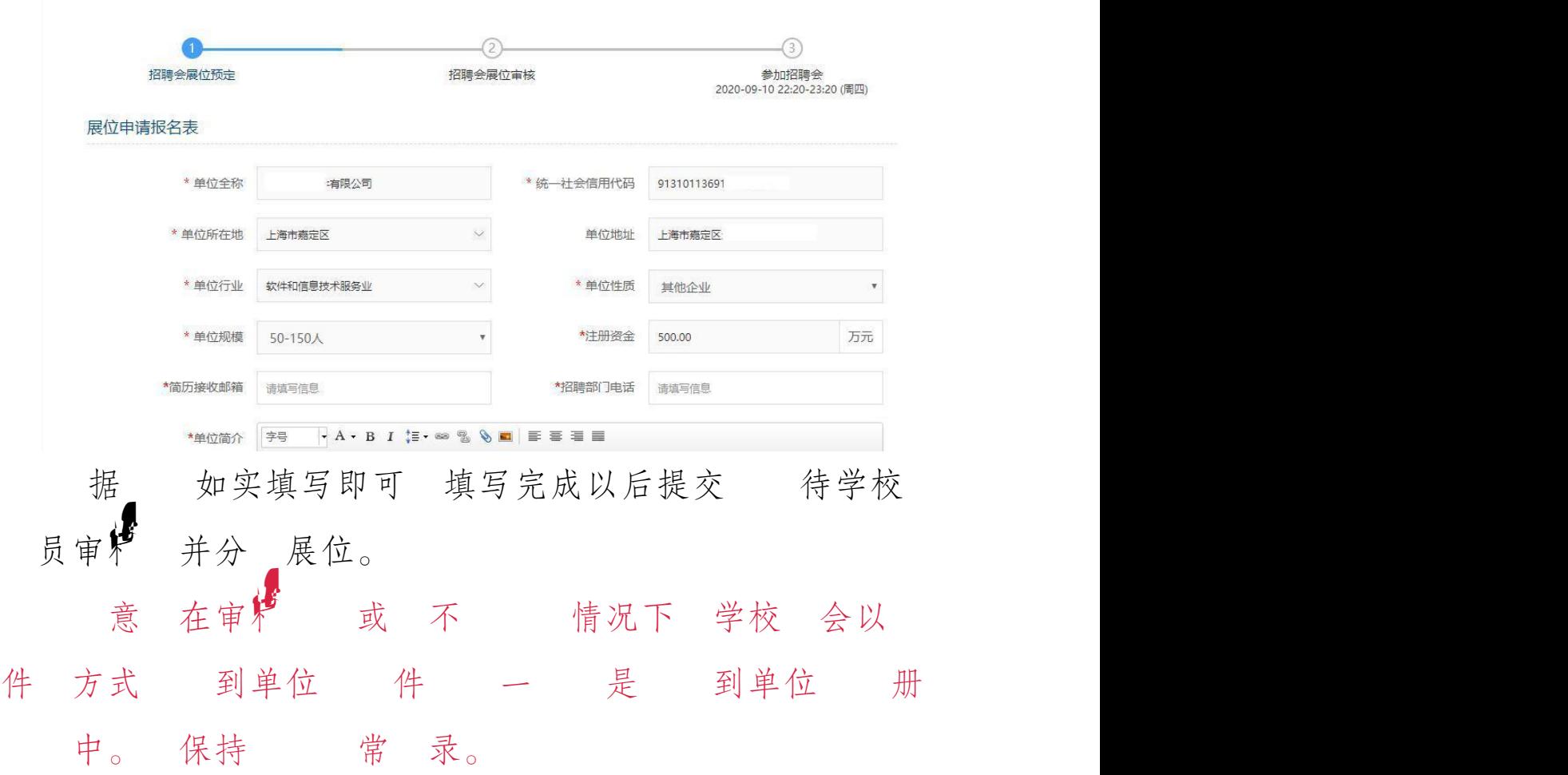